# Payroll Coordinator

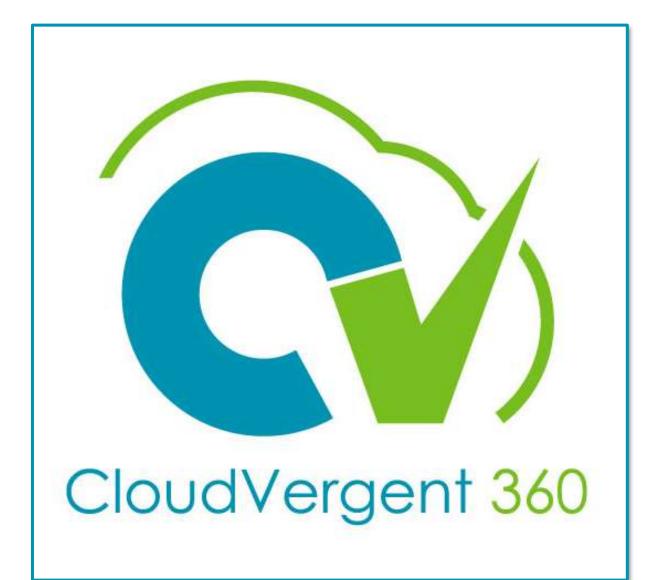

# **Payroll Coordinator**

# **Change Talent Manager**

Navigation: My Client Group >> Quick Actions >> Change Manager (Employment Group)

**Note to Approver**: The approval notification will specify whether the change is for Talent Manager or Line Manager. Approvers must always <u>REJECT</u> a proposed <u>"Line Manager"</u> change.

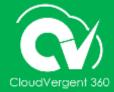

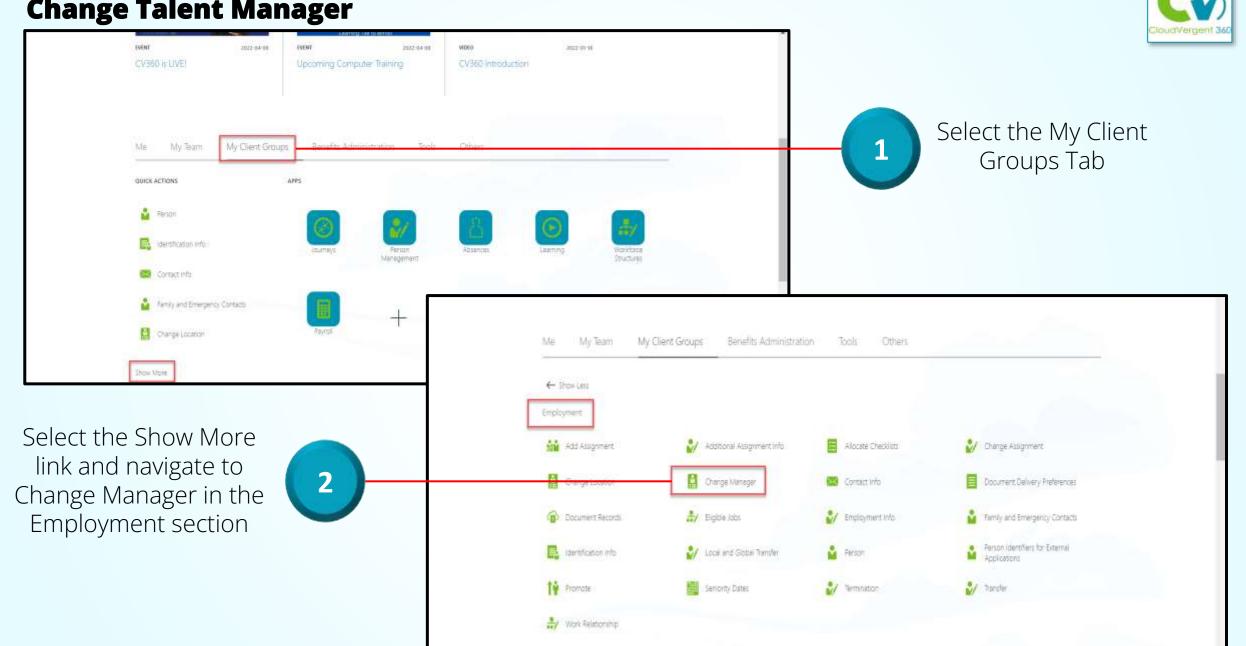

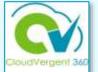

3

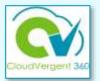

Enter the Employee Name in the Search field

| ≡ O DeKalb County |                    |                                                |                                               |                  |   | ø | NS |
|-------------------|--------------------|------------------------------------------------|-----------------------------------------------|------------------|---|---|----|
| Change Manager    |                    |                                                | Search                                        |                  |   |   |    |
|                   | Employee Name      |                                                | Person                                        |                  |   |   |    |
|                   | Advanced Search p  |                                                |                                               | Person           |   |   |    |
|                   | Alexander O Pence  | Business Title<br>49150 - Firefighter, Recruit | Work Email<br>TEST_apence@dekalbcounityga.gov | Number<br>065222 | - |   |    |
|                   | Andrew P Anderson  | 49145 - Finelighter (28-day)                   | TEST_adanderson@dekalbcountyga.gov            | 058504           |   |   |    |
|                   | Antonio L Pardinas | 49135 - Firefighter, Master (28-<br>day)       | TEST_alpardinas@dekalbcountyga.gov            | 050384           |   |   |    |
|                   | Barron J Hemphill  | 49140 - Firefighter, Senior (28-day)           | TEST_binemphill@deikaibcountyga.gov           | 057766           |   |   |    |
|                   | Beverly S Thompson | 80260 - Public Education<br>Specialist         | TEST_BSThompson@dekalbcountyga.gov            | 019167           |   |   |    |
|                   |                    | Specialist                                     |                                               |                  | * |   |    |

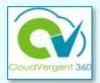

|                                           | = 0 | DeKalb County                        |                                                                         |        |   | 🕫 NS 🗸 |
|-------------------------------------------|-----|--------------------------------------|-------------------------------------------------------------------------|--------|---|--------|
|                                           |     | Change Manager                       |                                                                         | Submit | م | sncel  |
|                                           |     | When and Why                         |                                                                         |        | 7 |        |
| 4                                         |     | *When does the manager change start? | *What's the way to change the manager?<br>Manager Change                | v      |   |        |
|                                           |     |                                      | Why are you changing the manager?<br>Addition of Assignment for Manager |        |   |        |
| Enter the Effective<br>Date of the Talent |     |                                      | Continue:                                                               |        |   |        |
| Manager Change                            |     | Maintain Managers                    |                                                                         |        |   |        |
|                                           |     | ③ Document Records (Attachments)     |                                                                         |        |   |        |

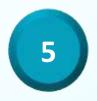

Enter the Action and Action Reason of the Talent Manager Change and Select Continue

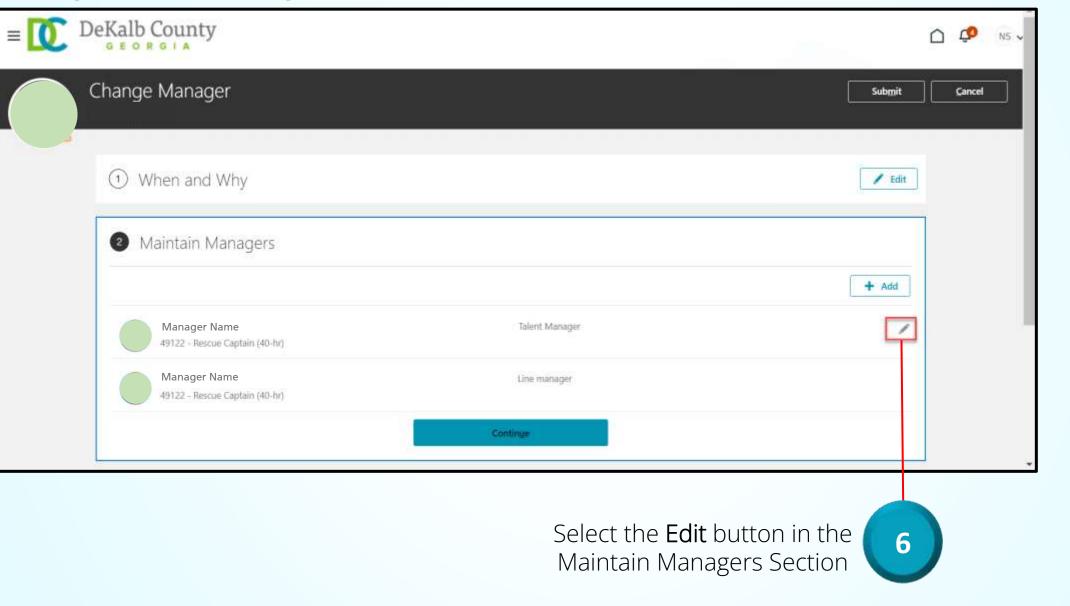

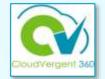

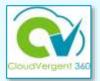

| Change Manag               | er                         |   |                        | Submit           | Cancel |
|----------------------------|----------------------------|---|------------------------|------------------|--------|
| ① When and                 | Why                        |   |                        | 🖉 Edit           |        |
| Maintain N                 | lanagers                   |   |                        |                  |        |
|                            |                            |   |                        | Delete OK Cancel |        |
| *Name<br>Manager Na        | me                         | ~ | Type<br>Talent Manager | ~                |        |
| Manager N<br>49122 - Resci | lame<br>ie Captain (40-br) |   | Line manager           |                  |        |
|                            |                            |   | Continge               |                  |        |

Use the name drop-down list to select the replacement Talent Manager

7

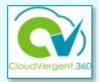

| Change Manager                                 |                | Submit Cancel    |           |
|------------------------------------------------|----------------|------------------|-----------|
| ① When and Why                                 |                | 🖊 Edit           |           |
| Maintain Managers                              |                |                  |           |
| *Name                                          | Туре           | Delete OK Cancel | 8         |
| Manager Name<br>49122 - Rescue Captain (40-hr) | Talent Manager | ~                | Select OI |
|                                                | Continge       |                  |           |

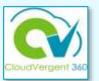

| 🖍 Edit |
|--------|
|        |
|        |
| + Add  |
| /      |
|        |
|        |
|        |
|        |

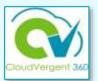

| Change Manager                                    | Submit Cancel   |
|---------------------------------------------------|-----------------|
| ① When and Why                                    | 🖉 Edit          |
| <li>2 Maintain Managers</li>                      | 🖉 Edit          |
| Ocument Records (Attachments)                     | + Add           |
| There's nothing here so far.                      |                 |
| <br>Select the <b>+Add</b> button to Attach Docun | nent Records 10 |

Select the **+Add** button to Attach Document Records

11

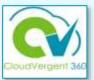

| 3 Document Records (Attachments)   |                   |           |
|------------------------------------|-------------------|-----------|
| Document Details<br>*Document Type |                   | OK Cancel |
| Select a value                     | Contin <u>u</u> e |           |
| (4) Comments                       |                   |           |
| Seniority Dates                    |                   | ~         |

Select the Appropriate Document Type

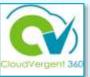

| Document Details<br>*Document Type | Country                                   | OK Cancel               | Enter the Applicable details for             |
|------------------------------------|-------------------------------------------|-------------------------|----------------------------------------------|
| Other Employment                   | All Countries     Category     Employment |                         | the document attachment                      |
| Name<br>Talent Manager Change      | Issuing Location                          |                         |                                              |
| Number                             | 2 ************************************    | A.                      |                                              |
| 1<br>From Date                     | lissuing Authority                        | 124                     |                                              |
|                                    | Se                                        | Number                  | "Issued On<br>4/20/22 Ta                     |
| m/d/yy<br>Issuing Country          | 5è                                        | From Date               |                                              |
| Select a value                     | Contex                                    | n/d/yy Te               | Issuing Comments                             |
|                                    |                                           | Select a value          | Context Value                                |
| ct the <b>Continue</b> Button      |                                           |                         | Dog Ses twee or click to add attactiveent. 🐱 |
|                                    |                                           | Dac1.docx (782.33 88) ± | By Nova M Stewart on 4/20/22                 |

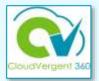

| ③ Document Records (Attachments)       | 🖊 Edit   |  |
|----------------------------------------|----------|--|
| Comments                               |          |  |
| *Comments Changing the Talent Manager. | <i>"</i> |  |
| Seniority Dates                        | ~        |  |
|                                        |          |  |
| 14                                     |          |  |

Enter Comments for the Talent Manager Change

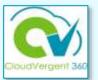

| DeKalb County Enterprise<br>Enterprise                    |                                                | Select the drop-                 |
|-----------------------------------------------------------|------------------------------------------------|----------------------------------|
| Seniority Date<br>3/31/03                                 | Length of Service<br>18 Years 9 Months 18 Days | to view the Mar<br>Seniority Det |
| DeKalb County GA<br>Legal Employer                        |                                                | Semonty Det                      |
| Seniority Date<br>3/31/03                                 | Length of Service<br>18 Years 9 Months 18 Days |                                  |
| DeKalb County GA<br>Legal Employer                        |                                                |                                  |
| Seniority Date<br>3/31/03                                 | Length of Service<br>18 Years 9 Months 18 Days |                                  |
| 04925 - FIRE & RESCUE SERVICES - OPERATIONS<br>Department |                                                |                                  |
| Seniority Date<br>10/25/14                                | Length of Service<br>7 Years 2 Months 24 Days  |                                  |
|                                                           | Load More Item:                                | ns 1-4 of 6 items                |

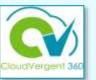

#### Select the Submit button to submit the Talent Manager Change for Approval

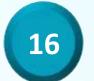

| ≡ 🚺 Deł | Calb County                      |        | Δ 🧔    | NS 🗸 |
|---------|----------------------------------|--------|--------|------|
| Ch      | ange Manager                     | Submit | Cancel |      |
|         |                                  |        |        |      |
| (       | ① When and Why                   | 🖊 Edit |        |      |
| 3       | 2 Maintain Managers              | 🖊 Edit |        |      |
| 1       | ③ Document Records (Attachments) | 🖊 Edit |        |      |
|         | 4 Comments                       |        | 1      |      |
|         | *Comments                        |        |        |      |
|         | Changing the Talent Manager.     |        |        |      |